**Co robi artysta?** warsztaty typograficzne na podstawie książki **Kto to jest artysta?** Zofii Dubowskiej i Jana Bajtlika

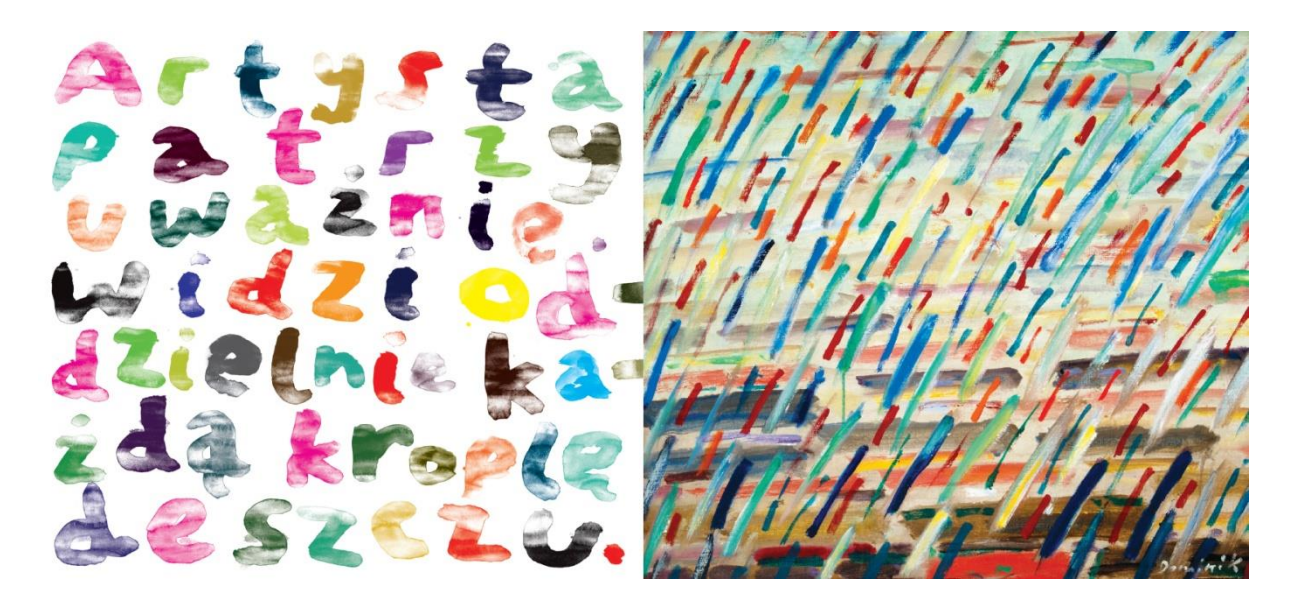

**Cel:** Zapoznanie uczestników zajęć z książką. Zwrócenie uwagi na związek między dziełami sztuki a typografią. Zainspirowanie dzieci do własnej twórczości

**Grupa wiekowa**: 5–10 lat

**Liczba uczestników**: 20–30 osób, dwie osoby prowadzące **Czas trwania zajęć**: 60–90 minut

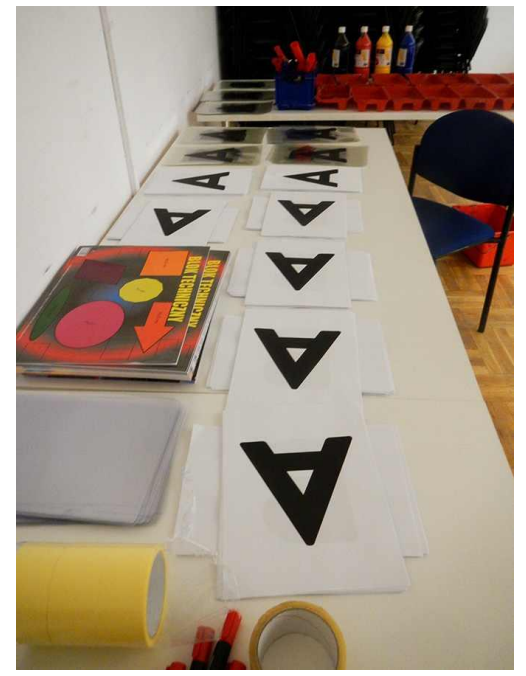

**Materiały:** kartki A4 z wydrukowanymi literami, folie A4 przezroczyste do wycinania szablonów, nożyczki, farby plakatowe(kolory podstawowe i czerń), kuwetki, wałki, szerokie pędzle, ołówki, czarne markery, taśma malarska, arkusze papieru 100 x 70, folia malarska do zabezpieczenie stołów i podłogi

**Przestrzeń**: klasa lekcyjna ze stołami, ale może być też duża przestrzeń, bez stołów — można swobodnie rozłożyć się na podłodze

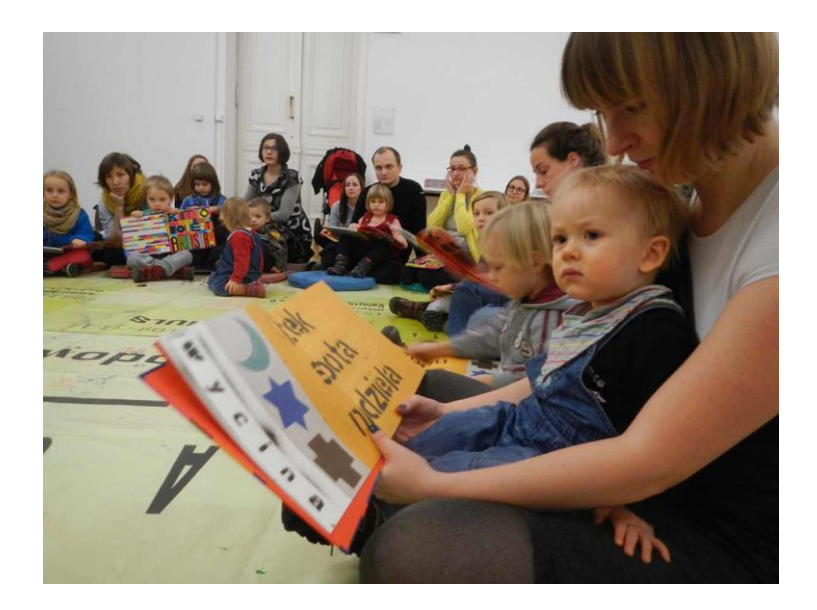

## **Przebieg zajęć:**

— zapoznanie się uczestników z osobą prowadzącą

— zaprezentowanie książki

— rozmowa z dziećmi: Kto to jest artysta? Co robi? Przewracając kolejne strony książki, wyliczamy, jakie czynności wykonuje artysta, zadajemy pytanie: co jeszcze może zrobić?

Zwracamy uwagę, jak wykonane jest dzieło sztuki i podpis. Np. przy pracy Tadeusza Dominika pytamy, jak wygląda deszcz, jakie ma kolory. Potem mówimy o literach, o tym, że są tak samo kolorowe jak kreski na obrazie, że namalowane są farbami wodnymi.

- Rozkładówka "Robi filmy" przedstawia Zbigniewa Liberę z kamerą. Wspólnie zastanawiamy się, dlaczego litery są ukazane jak w ruchu.
- Rozkładówka "Fotografuje": zastanawiamy się, dlaczego litera "o" jest ostra. Czy nawiązuje do obiektywu aparatu? Patrzymy na zdjęcie – pracę Andrzeja Tobisa — i rozmawiamy o tym, co jest zaskakującego w jej tytule.
- Rozkładówka: "Może zrobić drzwi w obrazie innego artysty". Praca Edwarda Krasińskiego to wielka, czarno-biała reprodukcja *Bitwy pod Grunwaldem* Jana Matejki. Artysta wyciął w obrazie drzwi i ustawił swój fotograficzny portret naturalnej wielkości. Rozmawiamy o tym, że inspiracją twórczą mogą być prace innych artystów, że sztuka bywa żartobliwa, przełamuje utrwalone stereotypy. Następna rozkładówka z oryginalną *Bitwą pod Grunwaldem* służy podkreśleniu, że korzystanie z prac innych autorów nie oznacza ich niszczenia.
- Rozkładówka o robieniu filmu animowanego to klatka z filmu Tymka Borowskiego. Bohaterem tego filmu jest kot przebrany w kostium astronauty, a inspiracją stała się praca Pawła Althamera (artystę przebranego w kostium astronauty możemy zobaczyć na kolejnych kartkach książki). Film Tymka Borowskiego znajdziemy pod linkiem: <http://vimeo.com/album/1961249/video/43967258>
- Rozkładówka "Widzi świat po swojemu" przedstawia pracę Krzysztofa M. Bednarskiego *Moby Dick*, inspirowaną powieścią Hermana Melville'a. Historia powstania pracy Bednarskiego zaczyna się nad Wisłą, gdzie artysta pewnego dnia zobaczył na brzegu przewróconą do góry

dnem łódź i przypomniał mu się wieloryb, którego oglądał kiedyś ze swoim ojcem. W tym miejscu zaznaczamy, że również wspomnienia z dzieciństwa mogą stać się inspiracją to powstania dzieła sztuki.

**Część praktyczna**: Zapisujemy na dużych kartkach, markerem, odpowiedzi na pytania: co robi artysta? Jakie czynności wykonuje? Jakim jest człowiekiem?

Zadaniem dzieci jest wykonać plakaty z nazwami czynności. Dostają w tym celu szablony, wałki, pędzle, farby. Litery nie muszą być jedna obok drugiej – mogą tworzyć kompozycję. Ważne, żeby było dużo zabawy.

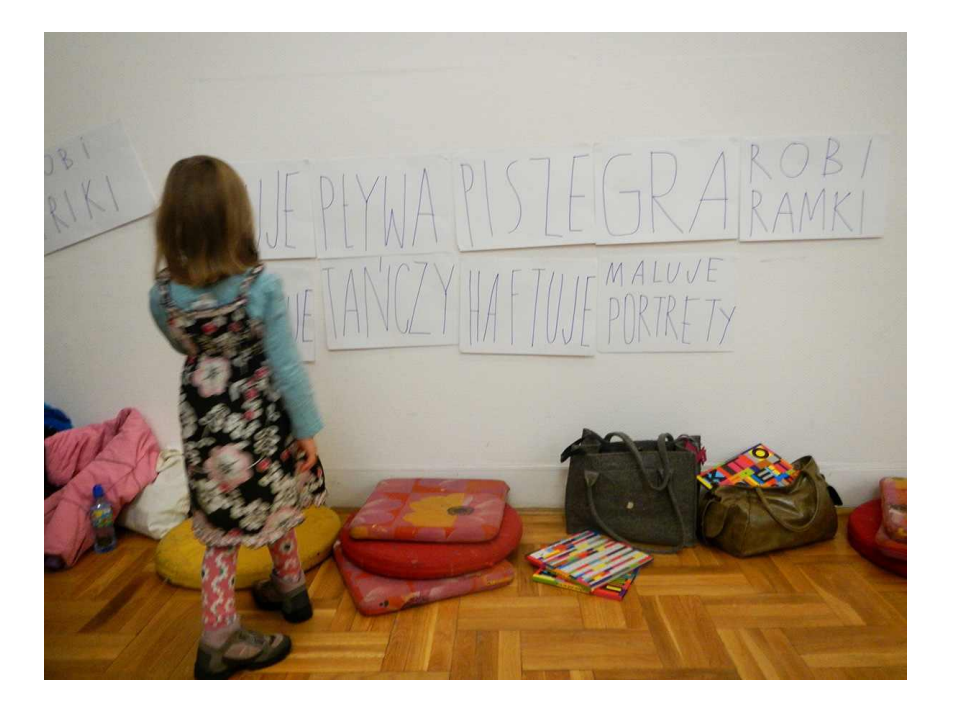

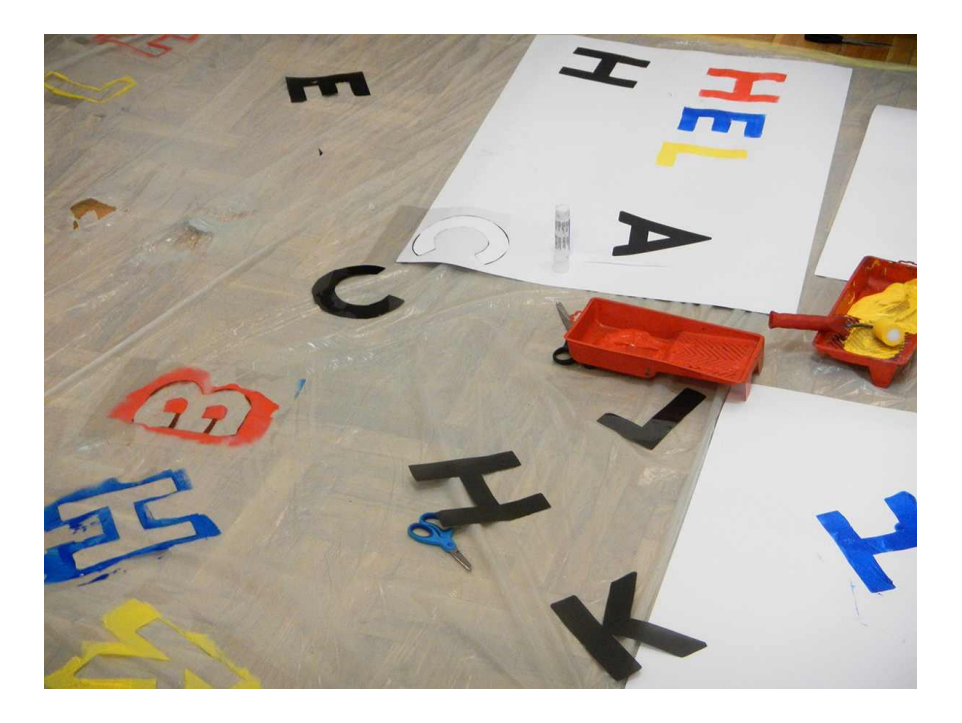

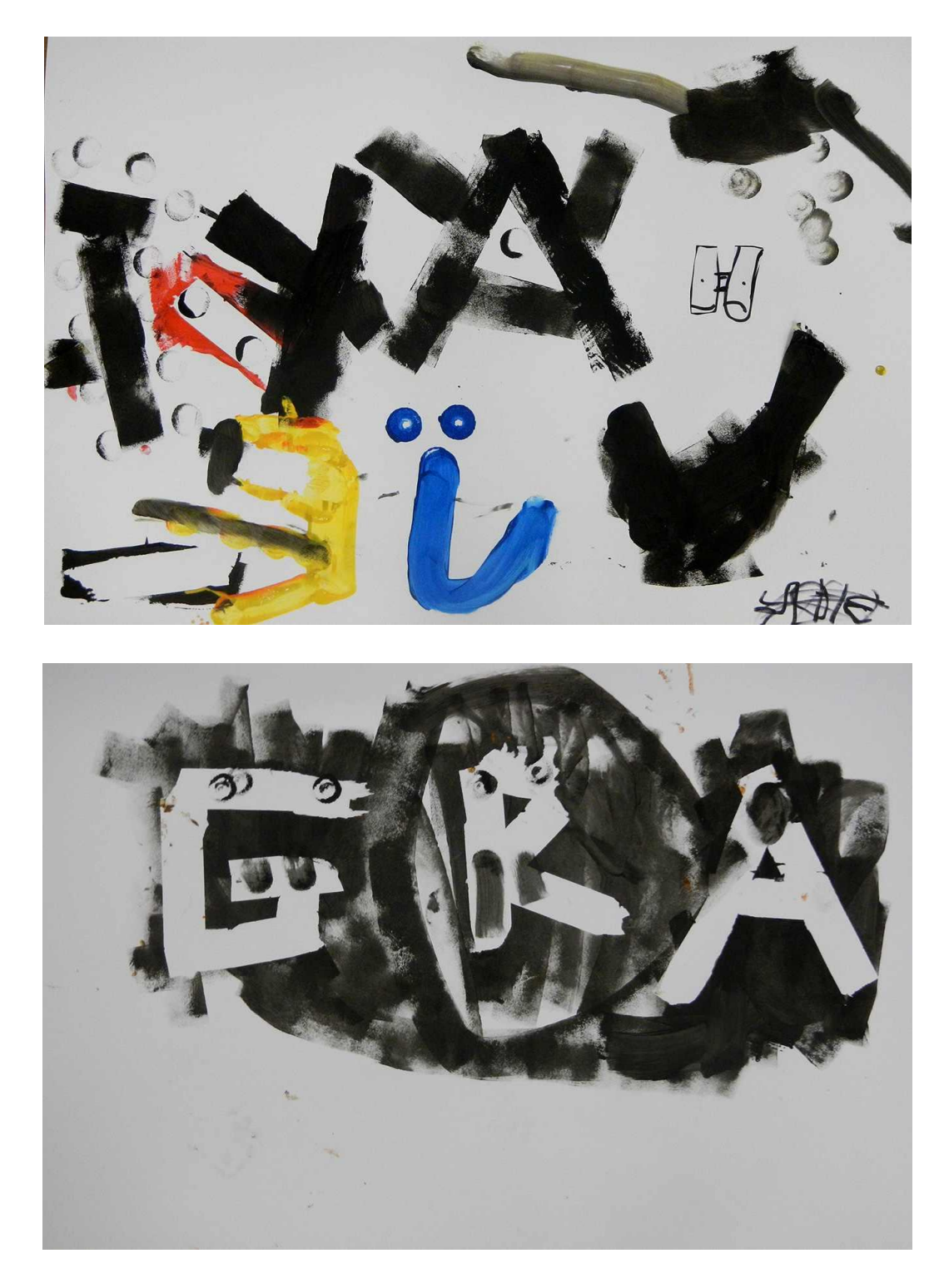

Scenariusz: Zofia Dubowska, Jan Bajtlik Fot. Jan Bajtlik

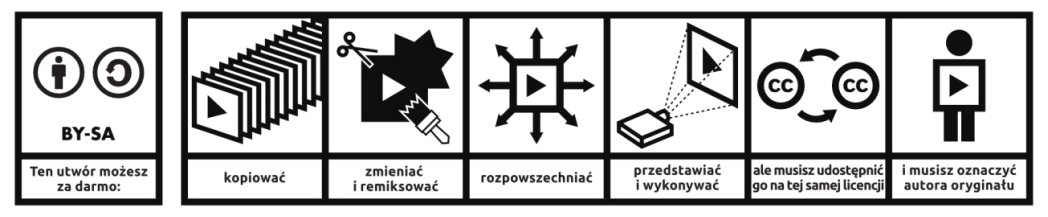